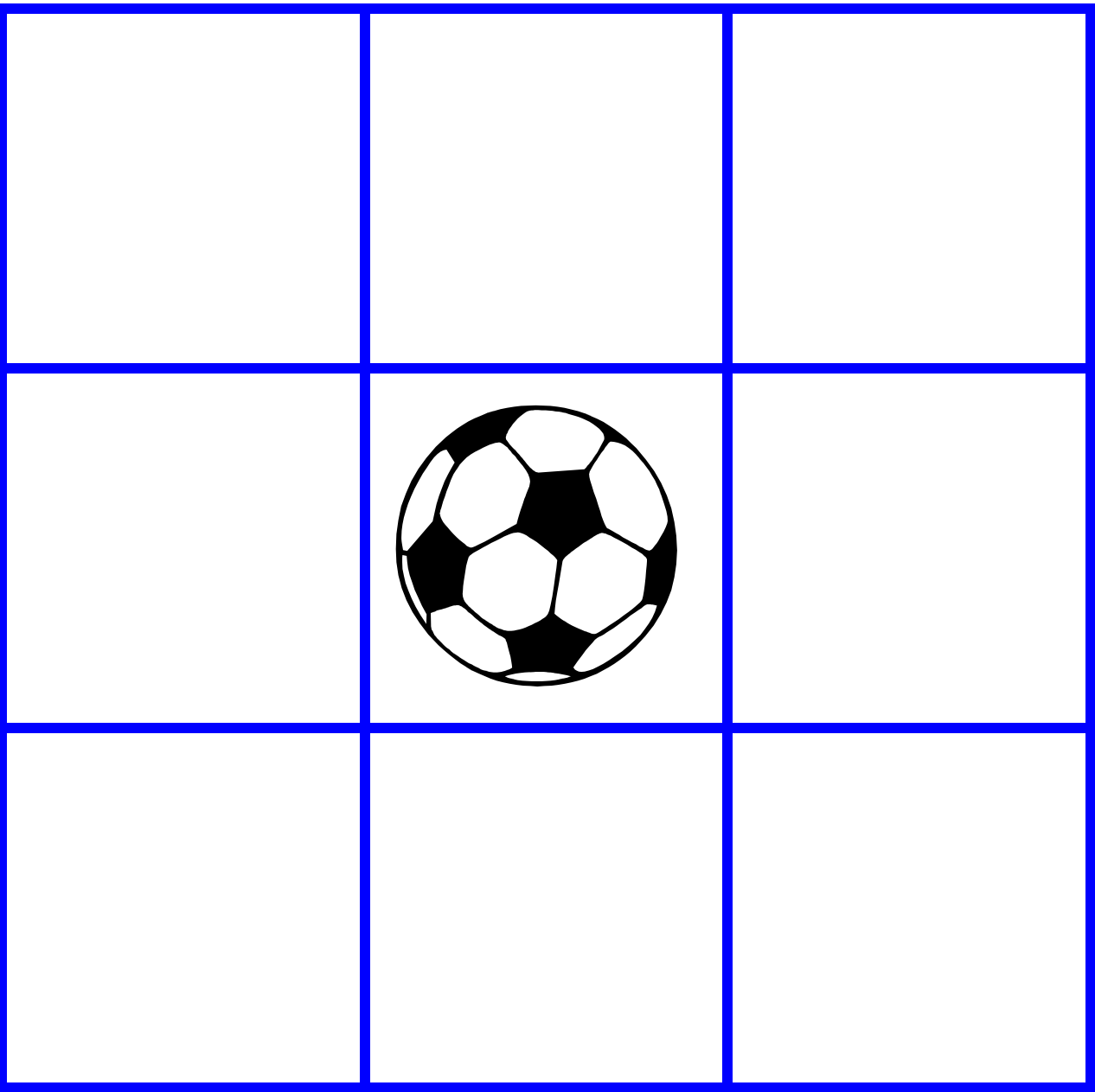

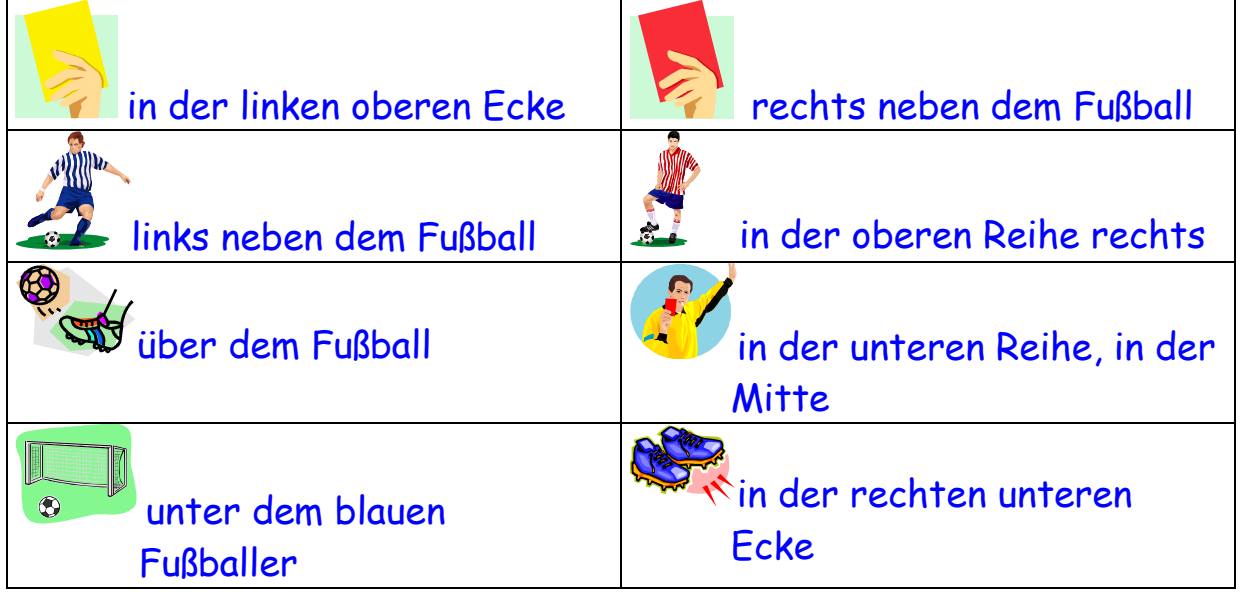

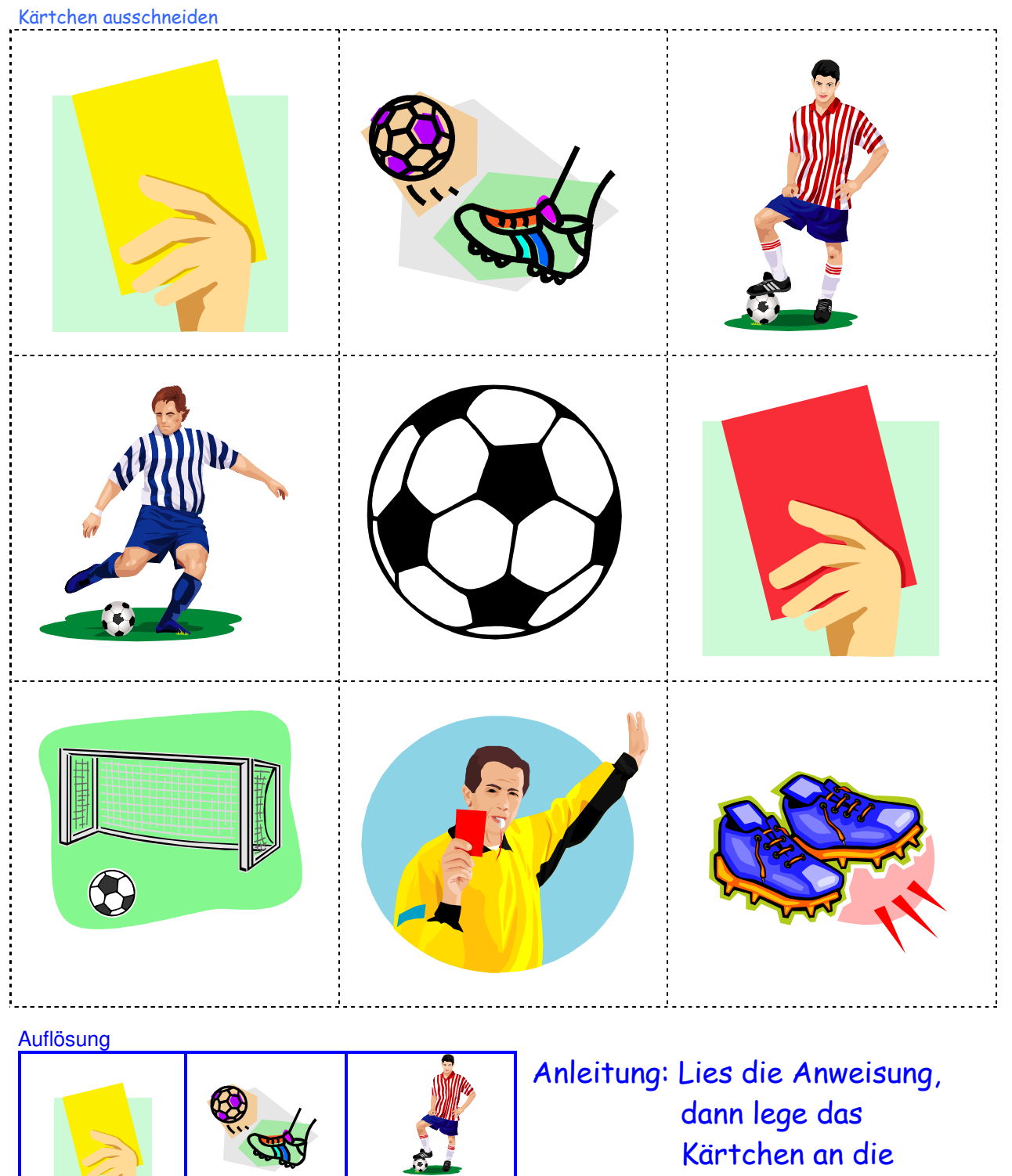

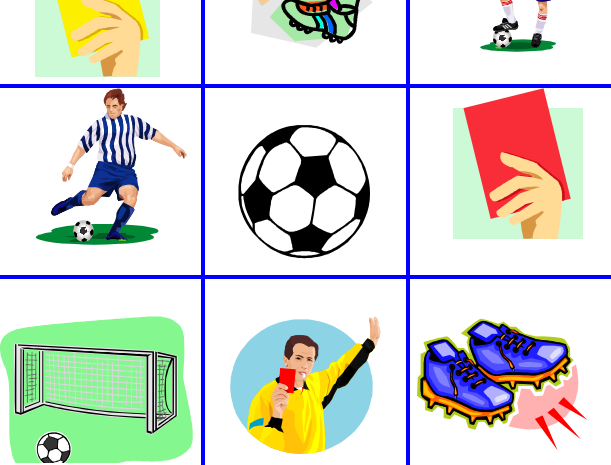

## richtige Stelle im Raster.